# Software und Schulung Ihre Partner

#### Paketlösungen

Sie erhalten Beach Vision entweder als Komplettlösung aus Software und Schulung (Learning-By-Doing-Paket) oder als Rundum-Sorglos-Paket.

#### Learning By Doing

Neben der Software Beach Vision erhalten Sie von uns ein intensives Training. Wir vermitteln Ihnen die vielfältigen Programmoptionen und den praktischen Umgang mit Beach Vision!

### Rundum Sorglos

Sie nennen uns Ihre Gewässerabschnitte, Ihre Maßnahmenpakete und Ihre Zielvorstellungen, wir übernehmen für Sie die Berechnung in Beach Vision!

### Software von chromgruen

Als unabhängiges Softwarehaus sind wir nicht an bestimmte Hersteller gebunden. Sie erhalten daher mit Beach Vision von uns eine Software, die auf allen gängigen Betriebssystemen arbeitet.

Durch unseren engen Praxisbezug in der Softwareentwicklung zur Erfassung von Gewässerstrukturdaten geben wir Ihnen mit Beach Vision ein Werkzeug an die Hand, das optimal auf Ihre Bedürfnisse – ob als Planer, Gewässerunterhalter oder Maßnahmenträger – ausgelegt ist.

## Schulung durch DIE GEWÄSSER-EXPERTEN!

In einem intensiven Training setzen wir unsere langjährige praktische Erfahrung in der Gewässerstrukturkartierung und der Maßnahmenplanung ein, um Ihnen auf der Grundlage Ihrer eigenen Daten zu demonstrieren, wie Beach Vision Ihre Arbeit optimal unterstützt.

Bei der Gestaltung des Trainings gehen wir gezielt auf Ihre Fragen und Wünsche ein. Neben der Möglichkeit einer zentralen Schulung bieten wir Ihnen auch exklusive Vor-Ort-Trainings an.

#### chromgruen

wurde im Jahr 2005 als Nachfolgeunternehmen des Büro für Umweltanalytik gegründet. Wir arbeiten somit seit mehr als 25 Jahren in den drei Themenfeldern Umwelt, Datenverarbeitung und Arbeitsschutz.

Unser Entwicklerteam aus Informatikern, Naturwissenschaftlern und Ingenieuren verfügt über umfassende Erfahrungen in modernen Programmiersprachen und Entwicklungsmethoden. Durch den engen Bezug zur Praxis in Umwelt- und Arbeitsschutz sehen wir die Welt nicht nur durch die "IT-Brille", sondern kennen die konkreten Anforderungen unserer Anwender auch aus eigener praktischer Erfahrung. Auch in unserer Beratungstätigkeit sind wir im positiven Sinne nicht festgelegt, sondern suchen gemeinsam mit unseren Kunden die optimale Lösung.

### Vertrieb und technischer Support chromgruen Planungs- und Beratungs-GmbH & Co. KG

Gröndelle 3 · D-42555 Velbert Telefon: +49 (0) 20 52/927 30 44 · Telefax: +49 (0) 20 52/927 30 59 E-Mail: info@chromgruen.com · www.chromgruen.com

### DIE GEWÄSSER-EXPERTEN!

Gewässerschutz aus Leidenschaft – zu Wasser, am Boden und in der Luft: Mit unserem interdisziplinären Team aus Bio- und Geowissenschaftlern sowie Ingenieuren bieten wir Ihnen seit vielen Jahren ein breites Spektrum angewandter Dienstleistungen rund um die Themen Gewässer und Umwelt an.

Dazu gehören neben der Erhebung und Bewertung von Grundlagendaten und konzeptionellen Arbeiten auch die Gewässerentwicklungsplanung und Erfolgskontrolle, die Erstellung und Weiterbearbeitung von Multikopter-Luftbildern, umfangreiche Tauchdienstleistungen und nicht zuletzt die unterstützende Öffentlichkeitsarbeit für Ihre Projekte.

## Vertrieb und fachliche Beratung DIE GEWÄSSER-EXPERTEN!

Im Alten Breidt 1 · D-53797 Lohmar Telefon: +49 (0) 22 46/925 60 79 · Telefax: +49 (0) 22 46/925 44 07 E-Mail: info@gewaesser-experten.de · www.gewaesser-experten.de

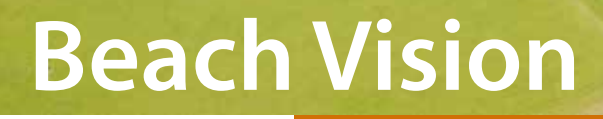

# Das Werkzeug für die strategische Maßnahmenplanung mit Gewässerstrukturdaten!

# Software +Schulung

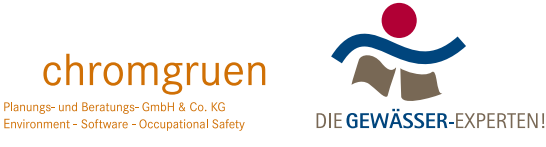

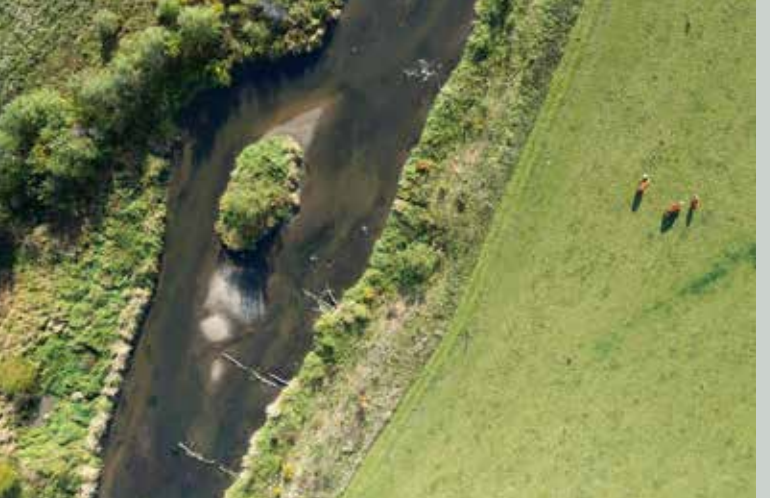

# Was ist Beach Vision? Mit Beach Vision arbeiten

#### Schritt 1: Maßnahmen definieren

Laufkrümmung: gestreckt - mäandrierend Uferbewuchs: kein Bewuchs - bodenständige Galerie

#### Schritt 2: Kosten festlegen

gestreckt - mäandrierend (100 m): 40.000 Euro kein Bewuchs - bodenständige Galerie: 15.000 Euro

#### Schritt 3: Gewässerstrukturdaten einlesen

- z.B. Lauterbach.zip
- z.B. Einzugsgebiet\_Pleisbach.zip

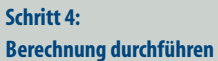

# Schritt 5:

#### Ergebnisse ausgeben und interpretieren

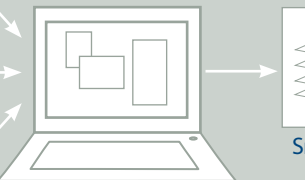

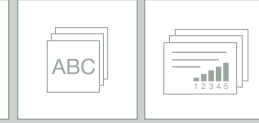

SHAPEFILE MS Access MS Excel

#### Was ist Beach Vision?

Beach Vision ist ein Simulationsprogramm zur vorbereitenden Planung von Gewässerentwicklungsmaßnahmen. Es ist anwenderorientiert und leicht zu handhaben. Auf der Grundlage von Gewässerstrukturdaten können Sie prognostizieren,

- n welche Maßnahmen für einen Gewässerabschnitt das größte strukturelle und ökologische Aufwertungspotenzial besitzen,
- n wie sich die Bewertung der Gewässerstruktur an jedem betrachteten Abschnitt durch die Maßnahmen verbessern würde und
- welche Kosten für diese Maßnahmen zu erwarten sind.

#### Wer braucht Beach Vision?

Maßnahmenträger, Unterhaltungspflichtige und Planer aus dem Bereich der Gewässerentwicklung, die wissen wollen, wie sich hydromorphologische Maßnahmen auf die Gewässerstruktur auswirken, welche Verbesserungen erreichbar sind und wie hoch die damit verbundenen Kosten wären.

#### Welche Voraussetzungen brauche ich für Beach Vision?

- Beach Vision ist ein Desktop-Programm, das auf allen PCs mit Betriebssystem MS Windows, OS X oder Linux und Java (ab Version 1.7) lauffähig ist.
- Als Datengrundlage verwendet Beach Vision Standardausgaben von Beach GSG 3 (alle Länderverfahren).

#### Mit Beach Vision arbeiten

Beach Vision unterstützt Sie durch präzise Prognosen kostengünstig bei der Gewässerentwicklungsplanung.

Eine Maßnahme ist dabei in Beach Vision die gezielte Veränderung eines Strukturmerkmals (z.B. Laufkrümmung, Uferverbau, Uferbewuchs, Sohlverbau) von seinem aktuellen Zustand zu einem Zielzustand.

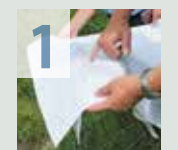

2

3

#### Schritt 1: Maßnahmen definieren

Als Erstes definieren Sie Maßnahmen anhand der Einzelparameter der Gewässerstrukturkartierung. Zu jeder Maßnahme können Sie Randbedingungen festlegen.

#### Schritt 2: Kosten festlegen

Jede Maßnahme wird mit Kostenansätzen versehen. Durch Nebenbedingungen können Sie die Kostenangaben verfeinern.

#### Schritt 3: Gewässerstrukturdaten einlesen

Stellen Sie nun Beach Vision die Gewässerstrukturdaten der Gewässer(abschnitte) bereit, für die Sie die Prognose erstellen wollen.

#### Weitere Optionen in Beach Vision

- n Einlesen von Grundstücksflächen zur Beschränkung des Maßnahmenraumes
- $\Box$  qualitäts- und kostenoptimierte Planung
- Ermittlung des Strukturpunktegewinns
- Berechnung verschiedener Szenarien

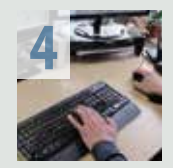

#### Schritt 4: Berechnung durchführen

Beach Vision ermittelt für jeden Abschnitt, welche der von Ihnen definierten Maßnahmen möglich sind, prognostiziert deren Auswirkung auf die Gewässerstruktur und berechnet die Kosten.

#### Schritt 5: Ergebnisse ausgeben und interpretieren

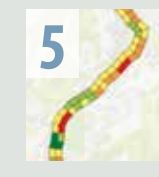

Für jeden Gewässerabschnitt erhalten Sie eine Neuberechnung der Strukturmerkmale sowie Angaben zu den Kosten von Einzelmaßnahmen oder Maßnahmenpaketen. Diese Informationen werden Ihnen in gängigen Dateiformaten (Tabellen MS Excel oder MS Access bzw. Shapefiles für GIS) ausgegeben, so dass Sie sie als Entscheidungsgrundlage für Ihre Maßnahmenplanung nutzen können.